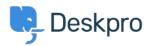

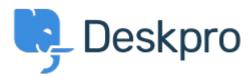

<u>Centro de Suporte > Comunidade > Feature Request > Hiding Inactive users and organizations</u>

Hiding Inactive users and organizations Collecting Feedback

- Earene Lee
- Nome do fórum: #Feature Request

It would be helpful if it was possible to hide inactive users and organisations in Deskpro.

We'd like to be able to stop old users/orgs coming up in searches/adding users to tickets etc without having to delete them from the system completely.

Comentário (1)

## **Zsolt Kiss**

há 4 anos

Yes, this would be also needed in the mobile application as well. I mean regarding the deleted agents. They are in all of the lists however they are already deleted.